# CIM

## RMM unit test framework

Javier Almansa Sobrino 11/17/2022

© 2022 Arm

### Table of contents

#### + Fake\_host architecture for RMM

- fake\_host harness mechanism
- sysreg access emulation
- Build & Run

#### - Unittest framework on RMM

- Test example
- Example of use
- Coverage Report

arm

# TF-RMM fake\_host architecture

### Fake\_host architecture for RMM

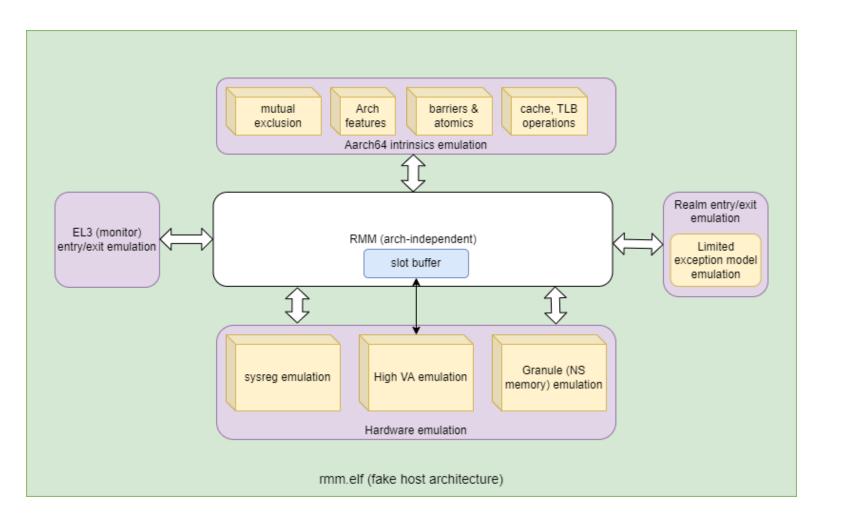

- + Builds and runs the program natively
- + Facilitates development of architecture independent parts of RMM on the host
- Not intended to support multi-thread
- Cannot execute AArch64 assembly
- + Emulation for AArch64 exceptions is limited
- libc implementation in RMM cannot be verified with this architecture.

#### host platform components

🗸 plat ✓ common ✓ include C plat\_common.h C plat\_common\_init.c M CMakeLists.txt ✓ fvp ✓ src v include C fvp\_private.h C fvp granule.c C fvp\_setup.c M CMakeLists.txt  $\sim$  include C host\_defs.h C host\_utils.h C host\_harness\_cmn.c C host platform api cmn.c C host\_utils.c M CMakeLists.txt ✓ host\_build ✓ src C host\_harness.c C host setup.c M CMakeLists.txt M CMakeLists.txt

*– plat/* contains subdirectories for all the different platforms.

- fvp/ & host/
- common/ contains common components for all the platforms, such as platform setup.

-- host/ is the home for the fake\_host architecture. It can support different variants

### fake\_host harness mechanism

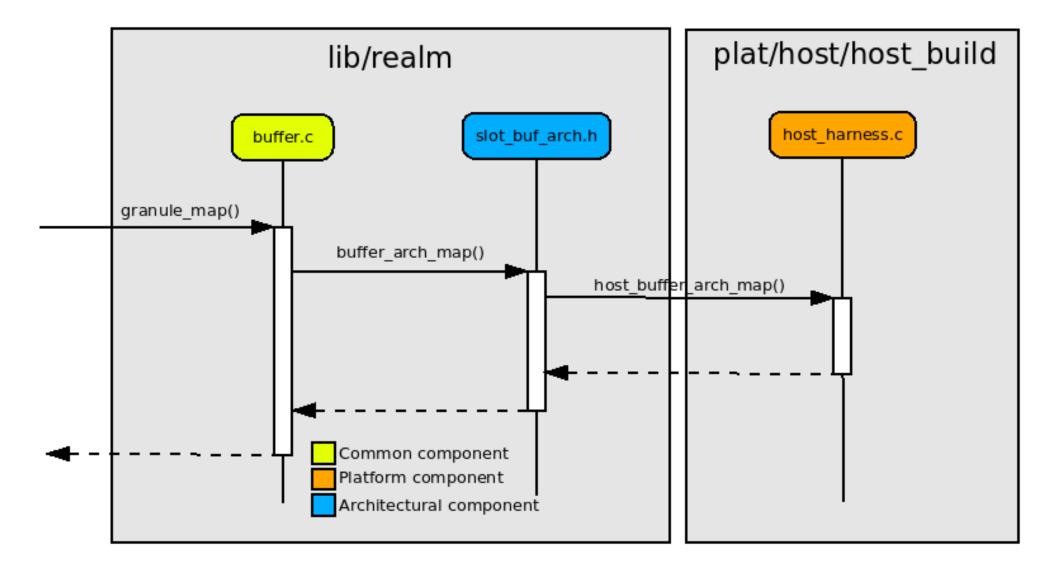

### fake\_host harness mechanism

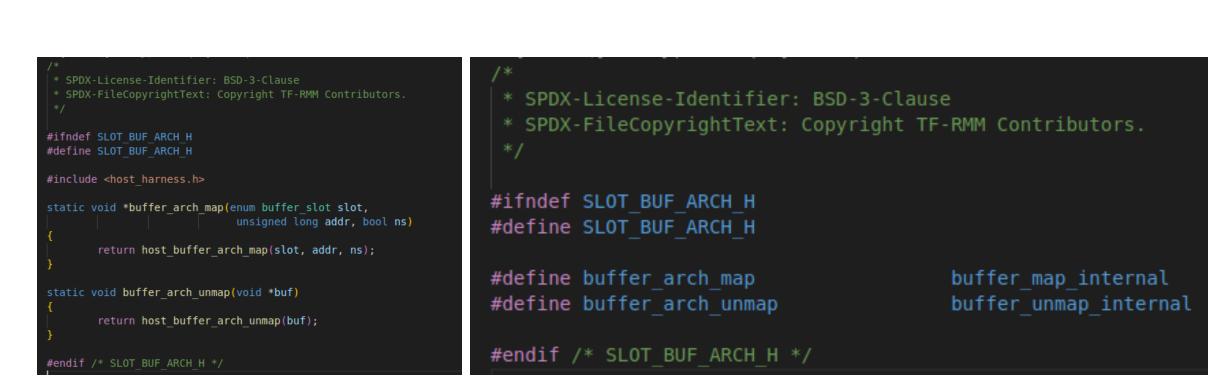

fake\_host

fvp

### Sysreg access emulation on fake\_host

#### Callbacks for sysreg access

- Provides support to install callback functions that will be called upon sysreg access
- Separate callbacks for read and write access
- Ability to configure a default (reset) value for the register.

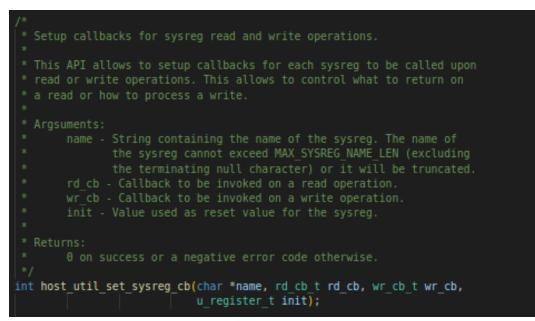

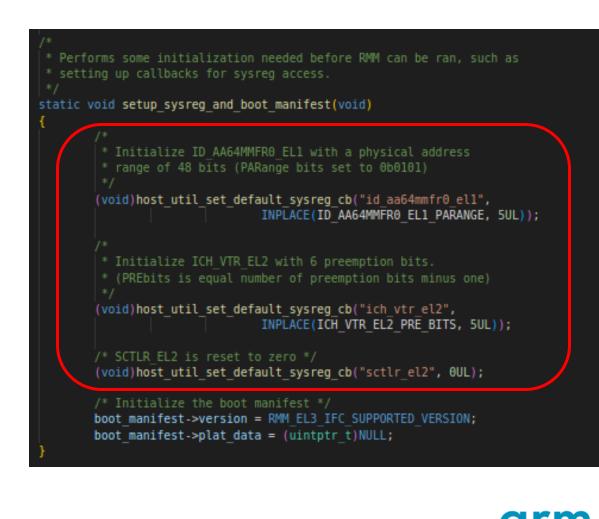

## Sysreg access emulation on fake\_host

Callbacks for sysreg access

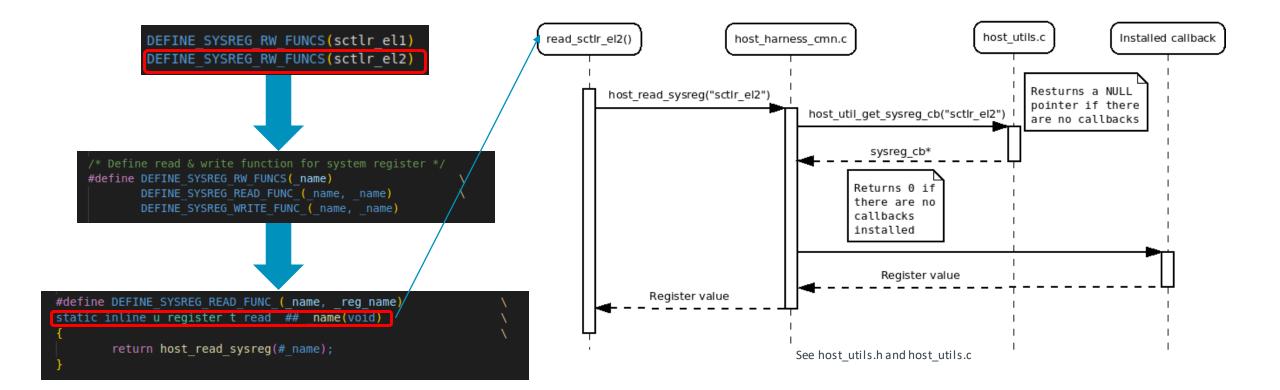

### Fake\_host build and run

| Activities 🛛 Tilix 🔻                                                                                                    | Wed Nov 16 18:24:48 🛛 🔗 9.7 °C | 🐞 🔍 🍞 🖹 📣 🗐 100 % 🕶 |
|----------------------------------------------------------------------------------------------------|--------------------------------|---------------------|
| <b>7 1 1</b>                                                                                                    | Tilix: javalm01@e121835: ~     | Q = - @ 😣           |
| 1: javalm01@e121835:~ 🔻                                                                                                    |                                | □ <b>×</b>          |
| javalm01@e121835:~/dev/tf-rmm\$ recordmydesktopno-sound &<br>[1] 504372<br>javalm01@e121835:~/dev/tf-rmm\$ Initial recording window is set to:<br>X:0 Y:0 Width:1920 Height:1080<br>Adjusted recording window is set to:<br>X:0 Y:4 Width:1920 Height:1072<br>Your window manager appears to be GNOME Shell |                                |                     |
| Detected compositing window manager.<br>Reverting to full screen capture at every frame.<br>To disable this check run withno-wm-check<br>(though that is not advised, since it will probably produce faulty results).                                                                                       |                                |                     |
| Initializing<br>Capturing!                                                                                                    |                                |                     |
|                                                                                                    | I                              |                     |
|                                                                                                    |                                |                     |
|                                                                                                    |                                |                     |
|                                                                                                    |                                |                     |
|                                                                                                    |                                |                     |
|                                                                                                    |                                |                     |
|                                                                                                    |                                |                     |
|                                                                                                    |                                |                     |

arm

[videos] 0:bash\*

arm

## TF-RMM Unit Test Framework

#### Unittest framework on RMM

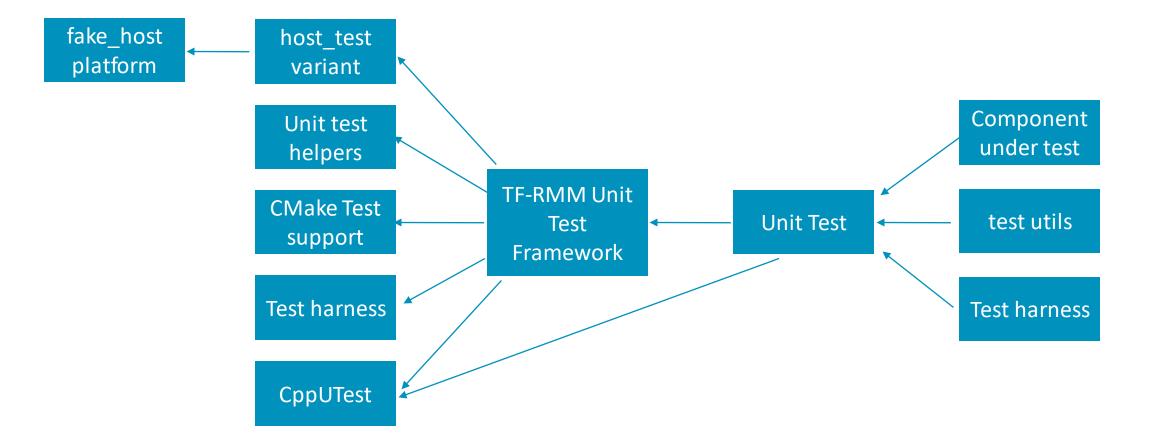

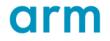

### Unittest framework on RMM

Components: CppUtest Framework

- + C/C++ base unit xUnit test framework for unit testing
- Simple in design and, more importantly, in use
- Portable
- Built with test driven mentality for test driven development
- Added as a git submodule. Automatically linked when the host\_test variant is chosen.
- For more information: <u>http://cpputest.github.io/</u>

### Unittest framework on RMM

Components: test\_helpers.h

- Collection of APIs to assist with the tests.
- Very limited at the moment, can be expanded as needed

/\*
 \* SPDX-License-Identifier: BSD-3-Clause
 \* SPDX-FileCopyrightText: Copyright TF-RMM Contributors.
 \*/
#ifndef TEST\_HELPERS\_H
#define TEST\_HELPERS\_H
void test\_platform\_setup(bool secondaries);
unsigned int test\_get\_platform\_nr\_granules(void);
#endif

Granule test module

- Include a "*tests*" directory to hold all the tests for a given library along with ancillary sources.
- granule.c is part of lib/realm
   (src/granule.c), therefore granule.cpp will
   be inside the "*tests*" directory for
   lib/realm
  - We are only interested in the public API for this component
- CMakelists.txt needs to add support to build and run the tests

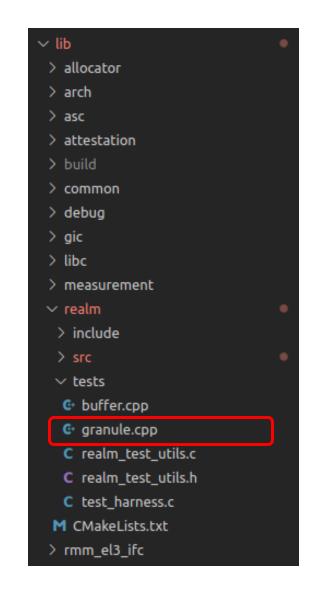

Granule test module

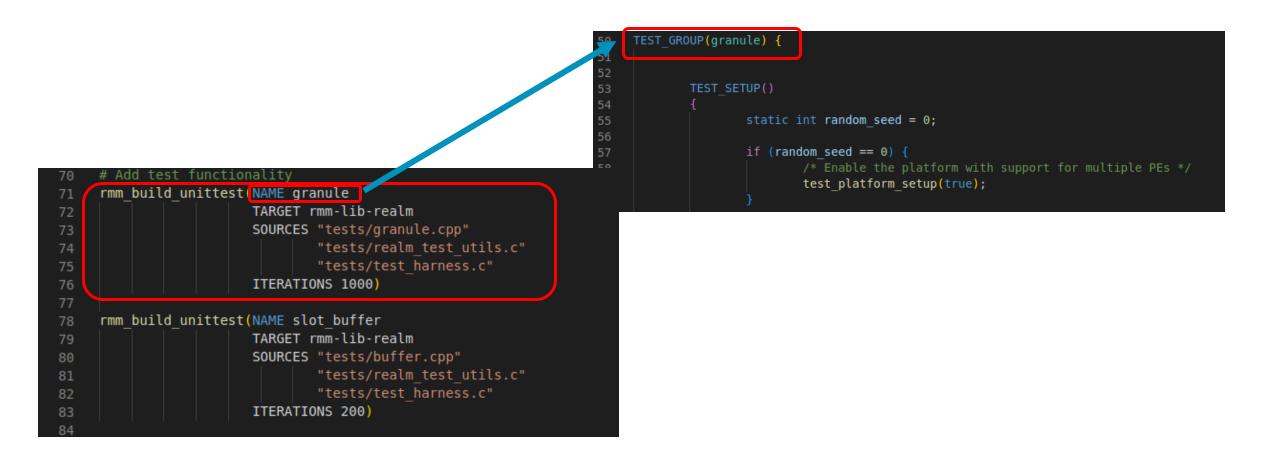

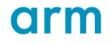

Granule test module

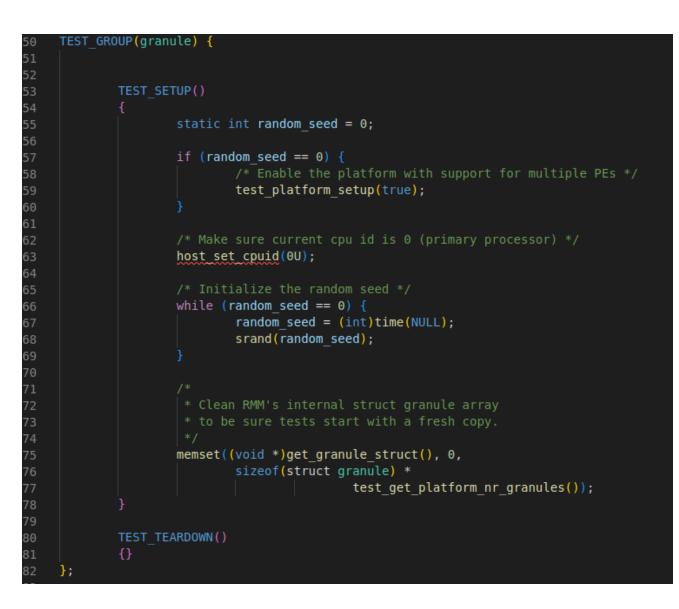

#### Granule test module

| 202 TES    | T(granule, find_granule_TC1)                                                            |     |                    |
|------------|-----------------------------------------------------------------------------------------|-----|--------------------|
| 203 {      |                                                                                         |     |                    |
| 204        | struct granule *expected_granule = get_granule_struct();                                |     |                    |
| 205        | int granule_index = get_rand_in_range(0,                                                |     |                    |
| 206        | test_get_platform_nr_granules() - 1                                                     | );  |                    |
| 207        | unsigned long address = (granule_index * <u>GRANULE_SIZE</u> ) +                        |     |                    |
| 208        | <pre>host_util_get_granule_base();</pre>                                                |     |                    |
| 209        | struct granule *granule;                                                                |     |                    |
| 210        |                                                                                         |     |                    |
| 211        |                                                                                         |     |                    |
| 212        | * TEST CASE 1:                                                                          |     |                    |
| 213        |                                                                                         |     |                    |
| 214        | * Get a random granule and verify that its physical address                             |     |                    |
| 215        | <pre>* matches the calculated one.</pre>                                                |     |                    |
| 216        | ***************************************                                                 | /   |                    |
| 217        | <pre>expected_granule += granule_index; /* Expected address */</pre>                    |     |                    |
| 218        | <pre>granule = find_granule(address); DOINTERS_FOUND (orported granule, granule);</pre> |     |                    |
| 219        | <pre>POINTERS_EQUAL(expected_granule, granule);</pre>                                   | 227 | TEST(granule, find |
| 220<br>221 | /* Verify that not other parameters of the granule are altered */                       | 228 | {                  |
| 222        | CHECK TEXT(granule->state == 0, "Invalid granule state");                               | 229 | unsigned           |
| 222        | CHECK TEXT(granule->lock.val == 0, "Invalid granule lock status");                      | 230 | struct gra         |
| 223        | CHECK TEXT (granate > cock.vat == 0, invatia granate cock status ),                     | 231 |                    |
| 227 ]      |                                                                                         | 232 | /*******           |
|            |                                                                                         | 232 | * TEST C           |
|            |                                                                                         |     |                    |
|            |                                                                                         | 234 | · · · ·            |
|            |                                                                                         | 235 | * Try to           |
|            |                                                                                         | 236 |                    |
|            |                                                                                         | 237 | address =          |
|            |                                                                                         | 238 | address +          |
|            |                                                                                         | 239 | granule =          |
|            |                                                                                         | 240 | POINTERS E         |
|            |                                                                                         | 241 | 1                  |

#### nd\_granule\_TC2)

long address; ranule **\*granule;** 

get rand granule addr(); += get\_rand\_in\_range(1, GRANULE\_SIZE - 1);

find granule(address);

EQUAL(NULL, granule);

#### Test harness

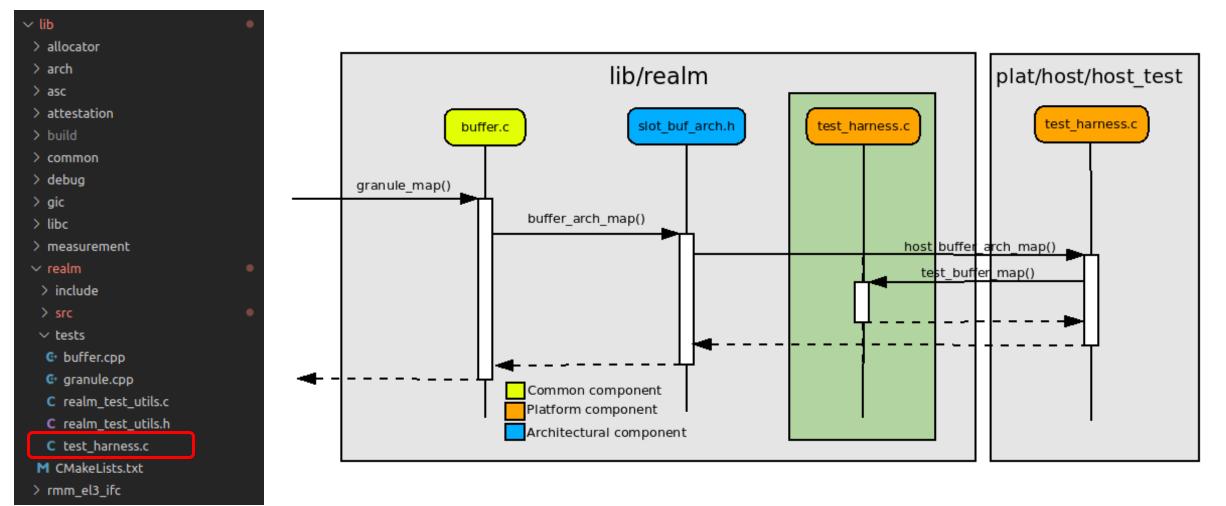

### Example of use

#### Building and running the tests

|                                                                                                    | Wed Nov 16 18:27:34   谷 9.7 ℃ | 🐞 🤏 🍞 👔 📢 👘 100 % 🕶 |
|----------------------------------------------------------------------------------------------------|-------------------------------|---------------------|
|                                                                                                    | Tilix: javalm01@e121835: ~    | Q = - • 8           |
| 1: javalm01@e121835:~ 🔻                                                                                                    |                               | □ <b>x</b>          |
| <pre>javalm01@e121835:~/dev/tf-rmm\$ recordmydesktopno-sound &amp; [1] 509070 javalm01@e121835:~/dev/tf-rmm\$ Initial recording window is set to: X:0 Y:0 Width:1920 Height:1080 Adjusted recording window is set to: X:0 Y:4 Width:1920 Height:1072 Your window manager appears to be GNOME Shell</pre> |                               |                     |
| Detected compositing window manager.<br>Reverting to full screen capture at every frame.<br>To disable this check run withno-wm-check<br>(though that is not advised, since it will probably produce faulty results).                                                                                    |                               |                     |
| Initializing                                                                                                    |                               |                     |
|                                                                                                    |                               |                     |
|                                                                                                    | I                             |                     |
|                                                                                                    | Å                             |                     |
|                                                                                                    |                               |                     |
|                                                                                                    |                               |                     |
|                                                                                                    |                               |                     |
|                                                                                                    |                               |                     |
|                                                                                                    |                               |                     |
|                                                                                                    |                               |                     |
|                                                                                                    |                               |                     |
|                                                                                                    |                               |                     |
|                                                                                                    |                               |                     |
|                                                                                                    |                               |                     |

"e121835" 18:27 16-Nov-22

### Example of use

Test logs

- -- Test results and logs are stored in <build\_dir>/Testing/Temporary/LastTest.log
- If LOG\_LEVEL is enabled (> 0), the file can be very long

```
Translation tables state:
  Max allowed PA: 0xffffffffffff
  Max allowed VA: 0x0
  Max mapped PA: Oxffff - Estimated (transient region)
  Max mapped VA: 0xffffffffffffffffff
  Initial lookup level: 3
  Entries @initial lookup level: 16
  Used 0 tables out of 0 (spare: 0)
      [LV3] VA:0xfffffffffff0000 size:0x1000
      [LV3] (15 invalid descriptors omitted)
xlat tables configured for CPU[14]
mmap:
 VA:0xffffffffffff0000 PA: TRANSIENT size:0x10000 granularity:0x1000
Translation tables state:
  Max allowed PA: 0xffffffffff
  Max allowed VA: 0x0
  Max mapped PA: Oxffff - Estimated (transient region)
  Max mapped VA: 0xffffffffffffffff
  Initial lookup level: 3
  Entries @initial lookup level: 16
  Used 0 tables out of 0 (spare: 0)
      [LV3] VA:0xfffffffffff0000 size:0x1000
      [LV3] (15 invalid descriptors omitted)
xlat tables configured for CPU[15]
OK (29 tests, 7 ran, 4422 checks, 0 ignored, 22 filtered out, 10 ms)
<end of output>
Test time = 37.10 sec
Test Passed.
"slot buffer" end time: Aug 19 14:10 BST
"slot buffer" time elapsed: 00:00:37
End testing: Aug 19 14:10 BST
```

### Coverage Report (WIP)

#### GCC Code Coverage Report

|                                                                                                    | loverage: low: ≥ 0% medium: ≥ 7                                                                  | 5.0% high: ≥ 90.0%                                                             |       |                                      | Functions:145146Branches:3761112                                                                                                    |
|----------------------------------------------------------------------------------------------------|--------------------------------------------------------------------------------------------------|--------------------------------------------------------------------------------|-------|--------------------------------------|----------------------------------------------------------------------------------------------------|
| /*<br>* Find a set of granules and lock them in order of their<br>* @granules: Pointer to array of @n items. Each item mus<br>* with ->addr set to the granule's address,<br>the expected state of the granule, and ->g<br>* a valid 'struct granule *'.<br>* This function sorts the supplied array in                                                                                                    | t be pre-populated<br>and ->state set to<br>_ret pointing to<br>place.                           | File         include/granule.h         src/granule.c         tests/granule.cpp |       | Lin                                  | Es     Functions     Branches       95.3%     82 / 86     100.0%     12 / 12     41.7%     25 / 60       97.0%     64 / 66     90.0%     9 / 10     87.5%     35 / 40       98.9%     461 / 466     100.0%     124 / 124     31.2%     316 / 1012 |
| <pre>@n: Number of struct granule_set in array pointed to by<br/>Returns:<br/>True if all granules in @granules were successfully<br/>False if any two entries in @granules have the same</pre>                                                                                                    | locked.                                                                                          |                                                                                |       |                                      |                                                                                                    |
| <pre>if, for any entry in granules, any of the followin</pre>                                                                                                    | nute<br>entry->state<br>cted states as per the<br>ag points to a locked<br>alue.<br>pointers are | 84<br>85<br>86<br>87<br>88<br>89<br>90<br>91<br>92<br>93<br>93<br>94           | • 1/2 | 6000<br>2000<br>2000<br>2000<br>2000 | <pre>TEST(granule, addr_to_granule_TC1) {     struct granule *granule;     struct granule *expected_granule = get_granule_struct();     int granule_index = get_rand_in_range(0,</pre>                                                            |
| <pre>} 56000 sort_granules(granules, n); 122370 for (i = 0L; i &lt; n; i++) {</pre>                                                                                                    | les(1 - 1].addr)) {                                                                              | 95<br>96<br>97<br>98<br>99                                                     | . 1/2 | 2000<br>2000<br>2000                 | <pre>* Verify the granule address for a valid physical address. ***********************************</pre>                                                                                                    |
| <pre>129940<br/>64970<br/>64970<br/>64970 if (granules[i].g == NULL) {<br/>54000 }<br/>}<br/>}<br/>for (i = 00; i = 01; i = 01; i</pre> |                                                                                                  | 100<br>101<br>102<br>103<br>104<br>105<br>106<br>107                           | • 1/2 | 2000                                 | <pre>PUINTERS_EQUAL(expected_granule, granule); /*  * addr_to_granule() asserts if the addr is a NULL pointer, if the  * alignment is not correct or if the address is outside of the valid  * range, so skip these tests.  */</pre>              |
| 55000 out_err:<br>63970 for (i = i - 1; i >= 0L; i) {                                                                                                    |                                                                                                  | 107                                                                            |       | 2000                                 |                                                                                                    |

+ For more information: <u>https://tf-rmm.readthedocs.io/en/latest/</u>

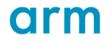

|            | + |  |  |  |   |                           |  |
|------------|---|--|--|--|---|---------------------------|--|
|            | + |  |  |  |   | Thank You<br>+ Danke      |  |
|            |   |  |  |  |   | Gracias<br>+ Grazie<br>谢谢 |  |
|            |   |  |  |  |   | ありがとう<br>Asante           |  |
|            |   |  |  |  | + | + Merci<br>감사합니다          |  |
|            |   |  |  |  | + | धन्यवाद<br>Kiitos         |  |
|            |   |  |  |  |   | شکرًا<br>دیکرًا<br>دامیم  |  |
| © 2022 Arm |   |  |  |  |   | תודה +                    |  |

| ×    |          | m |  |  | The Arm | X<br>trademarks fea<br>ks or trademar | itured in this p                  | resentation ar |                            |  |
|------|----------|---|--|--|---------|---------------------------------------|-----------------------------------|----------------|----------------------------|--|
| ×    | ×        | × |  |  | the US  | and/or elsewh<br>eatured may be       | ere. All rights<br>e trademarks o | reserved. All  | other marks<br>ive owners. |  |
|      |          |   |  |  |         |                                       |                                   |                |                            |  |
|      |          |   |  |  |         |                                       |                                   |                |                            |  |
|      |          |   |  |  |         |                                       |                                   |                |                            |  |
|      |          |   |  |  |         |                                       |                                   |                |                            |  |
|      |          |   |  |  |         |                                       |                                   |                |                            |  |
| × ©2 | 2022 Arm |   |  |  |         |                                       |                                   |                |                            |  |